## **1. Objectifs**

- Faciliter la gestion des documents (compte-rendus, activités, fiches navette, …) créés par les étudiants et apprentis et envoyés par voie électronique (mail, clé USB, support mobile, …)
- Faciliter le stockage sur des systèmes informatiques hétérogènes qui utilisent des codages de caractères différents pour les noms de fichiers.

# **2. Nom de fichier**

Le nom de fichier sera de la forme :

Matiere-Classe-Activite-aaaammij-Nom-Prenom-Titre\_de\_l\_activite.ext

où :

- aaaammjj est la date de l'activité ;
- Nom, Prenom et Titre de l'activité ne comprennent
	- ✔ aucun caractère accentué ou spécial,
	- $\sim$  aucune espace :
- chacun des champs du nom ci-dessus pourra prendre les valeurs indicatives suivantes (à compléter) :

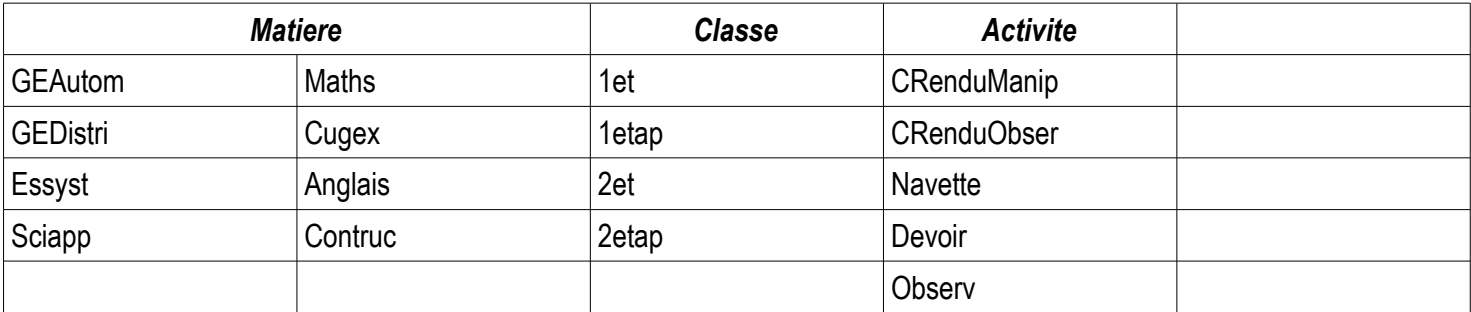

Exemple :

Genelec-1etap-CRenduManip-20101124-Detecteurs\_sur\_API\_et\_pupitre.pdf

#### **3. Mise en page**

Entête contenant : Page / NbPages

Pied de page contenant : Nom \_de\_fichier – Date\_enregistrement

## **4. Format de fichier**

Les fichiers seront envoyés au format portable PDF (sauf avis contraire).

Comment convertir un document au format PDF :

- Avec la suite OpenOffice : commande Fichier | Exporter en PDF
- Avec la suite Microsoft Office 2007 à jour (SP2) et suivantes : Office | Enregistrer sous... | PDF ou XPS
- Avec toute autre application : Installer l'imprimante virtuelle PDFCreator gratuite

## **5. Envoi par mail**

Pour vous assurer que le fichier a bien été reçu, utilisez l'option « Accusé de réception » de votre messagerie.